**VeryPDF TIFFToolkit Crack Patch With Serial Key**

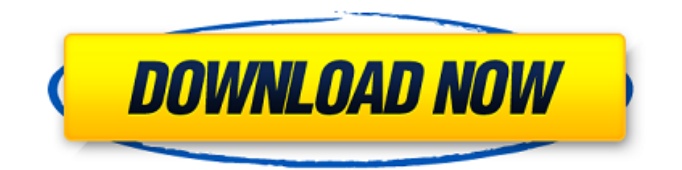

# **VeryPDF TIFFToolkit Crack+ [Mac/Win] [Updated] 2022**

TIFF (Tagged Image File Format) is an image file format released by Adobe. The file format is used to store images in a binary form, and is supported by all modern operating systems. When you import an image file, TIFF does not come with any visual interpretation of the data. In order to view a TIFF file, you will need to install a suitable program. The most popular programs include TIFF viewing software such as Windows 10. It is also possible to convert a TIFF file into a PDF format so that you can view the images via Adobe Acrobat. VeryPDF TIFFToolkit is designed for Windows 10 users who constantly work with TIFF images. The software features a simple but intuitive interface that lets you work with your files in no time. TIFF files are fairly large, which means that you will need to work with them on a computer that has enough of its hard drive space available. VeryPDF TIFFToolkit can handle huge images without any problems, and the program automatically detects your hardware capacity and suggests a suitable working area. The application can handle multiple files in a batch process. All images can be compressed or decompressed, with different formats supported. Moreover, VeryPDF TIFFToolkit comes with a variety of settings that can be applied to your files. VeryPDF TIFFToolkit Features: You can work with several images on the fly. VeryPDF TIFFToolkit is not a platform-specific application that will only run on Windows. The program also works on macOS and Linux. The program is optimized for fast processing times and is able to handle huge files without crashing. You can monitor your progress in real time using the built-in progress meter. You can work with unlimited number of files. You can use your own filter for images, process specified pages, resize images, split or merge multiple files, or compress images. VeryPDF TIFFToolkit is available in the form of a portable version and an installer. VeryPDF TIFFToolkit Shortcuts You can setup custom keyboard shortcuts in order to perform the most frequent tasks and navigate through the user interface in a convenient way. In the following table, you can find the available shortcut combinations for VeryPDF TIFFToolkit: Shortcut Action Description Ctrl+ Shift+ L Open image from path Ctrl+ Shift

## **VeryPDF TIFFToolkit Activation Key Free [Mac/Win] [Latest 2022]**

Use VeryPDF TIFFToolkit to effortlessly compress, split and merge TIFF files. You can also merge and split TIFF images using VeryPDF TIFFToolkit. The TIFF files you use can be either one of a single file or a series of images that must be merged into one image before they can be outputted. TIFF is an acronym for Tagged Image File Format. It is an open specification created by Adobe for storing and transferring color images. The TIFF file format was originally intended to work with graphic design programs. Features: Extract images from a TIFF file Split TIFF files into multiple images Merge TIFF images into one Customize the filename Compress TIFF images VeryPDF TIFFToolkit is capable of handling multiple files at once, and you can also extract multiple images from a single TIFF file. You can load images using separate TIFF files, as well as multiple JPEG, GIF, BMP, PCX, PNG, TGA, WMF and EMF files. If you're a graphic designer who often works with TIFF files, VeryPDF TIFFToolkit is a fantastic solution for you. VeryPDF TIFFToolkit is a tool for creating and sharing multiple TIFF files from one single image. Basically, all you have to do is upload the files you want to compress to the compression page, and then press the "Compress" button. The software is user-friendly, and the overall experience is decent. However, it has a few issues that make it less than stellar. The user interface of this program is outdated and can be difficult to use, while the program is also missing a few basic features. Otherwise, you can use VeryPDF TIFFToolkit to compress multiple images automatically, split TIFF files, merge multiple TIFF images into a single file, as well as extract images from a single file. VeryPDF TIFFToolkit is a powerful application designed specifically to compress, split, or merge multiple TIFF files. VeryPDF TIFFToolkit is a powerful software solution for users who frequently work with TIFF image files and need to compress, split or merge them. It is capable or processing multiple files in quick succession, and also lets you preview the images. On the whole, the program is fairly easy to use, and it features a minimalistic interface that novices 09e8f5149f

### **VeryPDF TIFFToolkit Crack + License Key**

VeryPDF TIFFToolkit is a powerful software solution for users who frequently work with TIFF image files and need to compress, split or merge them. It is capable of processing multiple files in quick succession, and also lets you preview the images. On the whole, the program is fairly easy to use, and it features a minimalistic interface that novices should not find too challenging. Intuitive application that packs plenty of useful features VeryPDF TIFFToolkit is very user-friendly, as every operation, from importing new images to splitting, merging or compressing them, requires only a few mouse clicks. Moreover, you can preview the loaded images before processing them, and it is possible to zoom in or out and select specific pages, as well as rotate or flip them. The application features a simple, if slightly outdated interface that can be customized by resizing the three main panels. Compress TIFF images to reduce file size VeryPDF TIFFToolkit provides you with multiple compression methods for optimizing your images: LZW, Zip, PackBits, G3 and G4. You can select the one you feel is best suited for the job at hand by accessing the Settings menu. Additionally, the program can compress your images automatically when they are merged into a single TIFF file. Furthermore, it is possible to set up a personalized naming scheme for the output files. Merge files, split them into multiple images or extract specific pages VeryPDF TIFFToolkit allows you to combine numerous TIFF images into one, larger file, which can also be compressed automatically. Moreover, you can split multipage TIFF files into individual images, as well as extract specific pages or page ranges. All in all, VeryPDF TIFFToolkit is a versatile piece of software that can help you manage TIFF files and offers a respectable array of features. It can be used to merge multiple items, split multipage files into individual images, as well as extract relevant pages. BestComponentHelp.com is an independent technology support, optimization and fix for all the popular web browsers and also for the computer, including mobile phones and tablets. Have you ever had trouble getting data from a disk? If you have, then you have to use Disk Management. It's a program that lets you manage the partitions and drives on your computer, such as attaching or deleting them. Determine the drive that contains the data

#### **What's New In?**

VeryPDF TIFFToolkit is a powerful software solution for users who frequently work with TIFF image files and need to compress, split or merge them. It is capable or processing multiple files in quick succession, and also lets you preview the images. With VeryPDF Flash Tools, you can easily publish flash files in a variety of formats (SWF, SWC, FLA and PNG) and with a wide range of compression algorithms (Gzip, Bzip2). Additionally, the program enables you to clean, compress, merge and export your flash files. VeryPDF Flash Tools is a versatile piece of software that can help you publish flash files in a variety of formats, including the SWF, SWC, FLA and PNG formats and with a wide range of compression algorithms, and also enable you to clean, compress, merge and export flash files. You can preview the result of your work right from within the software. Features: • SWF files: • SWC files: • FLA files: • SWF compression algorithm: • SWC compression algorithm: • FLA compression algorithm: • FLA Tools: • FLA compress tools: • FLA merge tools: • FLA export tools: • SWF compress tools: • SWF merge tools: • SWF export tools: • FLA compress tools: • FLA merge tools: • FLA export tools: VeryPDF Flash Tools is a cross-platform flash authoring tool that allows you to create flash content and publish it in a variety of formats. You can preview your content right inside the software. Soft4Boost DVD Copy is an excellent program that lets you copy and burn DVDs, and it is perfect for copying both personal and commercial DVDs. It supports DVD-Video, DVD-ROM, DVD+RW, DVD-RW, DVD+R, DVD-R and DVD+RW media. Additionally, the program allows you to convert DVD content to other formats with a variety of preset settings. Soft4Boost DVD Copy lets you rip and convert DVDs into video files, install all types of softwares to your computers, enable copy protection tools and back up your DVDs. As an added bonus, you can copy DVDs regionally (with a specific region code) or regionally (no region code). Features: Pristine DVD copying: Soft4Boost DVD Copy provides its users with a

### **System Requirements:**

OS: Windows 7 or higher Processor: Intel Core 2 Duo 2.4GHz or higher Memory: 2 GB RAM Graphics: DirectX 9.0 compatible DirectX: Version 9.0 Hard Disk: 4 GB of space Additional Notes: The downloadable version of Rift 1.5.2 requires the original Rift to be installed. This can be obtained for free from Rift by visiting The prerequisites are pretty much the same as for

Related links:

<https://www.bigdawgusa.com/ultdata-1-9-4-crack-free-3264bit/>

http://demo.funneldrivenroi.com/council/upload/files/2022/06/67GSIVAMjD9cKKl9O89w\_08\_99053f3bf7fe981957633d51c3 [dec94d\\_file.pdf](http://demo.funneldrivenroi.com/council/upload/files/2022/06/67GSlVAMjD9cKKl9O89w_08_99053f3bf7fe981957633d51c3dec94d_file.pdf)

[https://fekrah.academy/wp-content/uploads/2022/06/CryptoGain\\_MacWin.pdf](https://fekrah.academy/wp-content/uploads/2022/06/CryptoGain_MacWin.pdf)

http://humlog.social/upload/files/2022/06/t8lutfvkBO6VGZnJSqhM\_08\_99053f3bf7fe981957633d51c3dec94d\_file.pdf [https://humansofuniversity.com/wp-content/uploads/2022/06/Shop\\_039NCook\\_Menu.pdf](https://humansofuniversity.com/wp-content/uploads/2022/06/Shop_039NCook_Menu.pdf)

[https://permaze.com/upload/files/2022/06/mzkXmWGHa2Wt9213pfAT\\_08\\_23fcc68dfcaaf7630845f4e87d2b38a6\\_file.pdf](https://permaze.com/upload/files/2022/06/mzkXmWGHa2Wt9213pfAT_08_23fcc68dfcaaf7630845f4e87d2b38a6_file.pdf)

<https://getinfit.ru/magazine/decal-converter-download-for-windows>

<http://steamworksedmonton.com/monkeyjam-crack-with-full-keygen-x64/>

<https://sitandbreaktheice.org/sscapture-2-2-5-crack-license-code-keygen-download-pc-windows/>

<https://mandarininfo.com/mtgatracker-13443-free-download/>

[https://frustratedgamers.com/upload/files/2022/06/DkvAukUfw1FFJD7OznjA\\_08\\_23fcc68dfcaaf7630845f4e87d2b38a6\\_file.](https://frustratedgamers.com/upload/files/2022/06/DkvAukUfw1FFJD7OznjA_08_23fcc68dfcaaf7630845f4e87d2b38a6_file.pdf) [pdf](https://frustratedgamers.com/upload/files/2022/06/DkvAukUfw1FFJD7OznjA_08_23fcc68dfcaaf7630845f4e87d2b38a6_file.pdf)

[http://www.bevispo.eu/wp-content/uploads/2022/06/Easy\\_Subtitles\\_Synchronizer.pdf](http://www.bevispo.eu/wp-content/uploads/2022/06/Easy_Subtitles_Synchronizer.pdf)

<http://simmico.ca/2022/06/07/fast-eraser-1-03-crack/>

<https://mobiletrade.org/advert/cron-o-meter-4-1-2-crack-activator/>

<https://chronicpadres.com/wp-content/uploads/2022/06/burjam.pdf>

[http://fritec-doettingen.ch/wp-content/uploads/2022/06/Handy\\_Shortcuts.pdf](http://fritec-doettingen.ch/wp-content/uploads/2022/06/Handy_Shortcuts.pdf)

<https://marcsaugames.com/2022/06/08/technoriver-free-barcode-software-component-crack-free-latest/>

<https://dsdp.site/it/?p=2966>

<https://delcohempco.com/2022/06/07/mwahaha-crack-with-serial-key-mac-win-latest-2022/>

<https://islandcremations.com/wp-content/uploads/2022/06/pandaym.pdf>